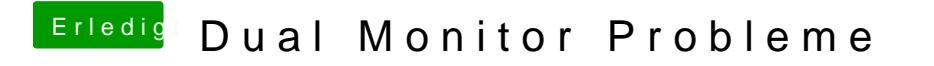

Beitrag von Novi78 vom 19. Dezember 2016, 23:47

erscheint dann wenigstens der Button oder das auch nicht?